# **Simplificación de gestión de mostradores** Para marketing en los puntos de venta

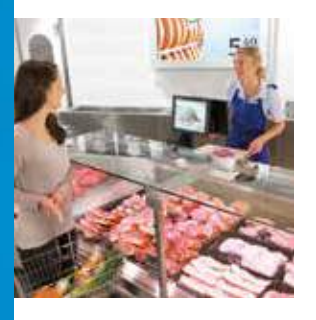

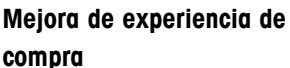

Cree estímulos de compra en el momento ideal en función de las ofertas diarias o informe a los clientes sobre las noticias más recientes con textos de desplazamiento en las fuentes RSS.

## **Aumento de la versatilidad**

Con DisplayManager se puede definir y crear cualquier tipo de lista de reproducción. Añadir contenido dinámico como la información en vivo permite incorporar datos de los artículos de las balanzas en el contenido que se muestra. Los cambios de precio o los ajustes de los ingredientes se sincronizan automáticamente.

### **Optimización de los procesos**

Integrar fotos, presentaciones, vídeos, fuentes o contenido dinámico: el funcionamiento intuitivo y sencillo de DisplayManager no requiere conocimientos de TI para la gestión de las balanzas. Planifique el contenido publicitario en cualquier momento.

#### **Aumento de la rentabilidad**

DisplayManager añade la venta cruzada al mostrador de alimentos frescos en el momento preciso. Enlace códigos PLU específicos a productos complementarios de alto margen u ofertas especiales temporales para promocionarlos entre los clientes. Benefíciese de una compatibilidad perfecta con los sistemas y procesos actuales para el contenido.

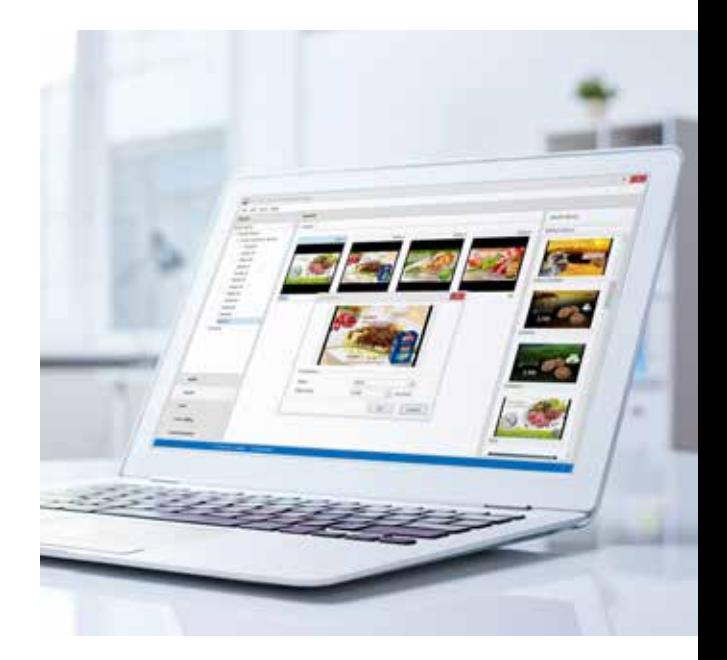

# **DisplayManager** Gestión de contenidos y listas de reproducción

DisplayManager es un módulo de METTLER TOLEDO RetailSuite: y permite gestionar de forma eficiente y económica las balanzas en red de METTLER TOLEDO.

DisplayManager permite a los departamentos de marketing añadir estímulos de venta muy oportunos en los mostradores de alimentos frescos. Desde la reproducción de presentaciones y vídeos hasta la transmisión de fuentes RSS y URL. Además, se puede beneficiar del módulo de gestión de activos de METTLER TOLEDO, DistributionServer, y de los módulos DisplayEngine, instalados en balanzas u otros dispositivos basados en PC para reproducir contenidos, así como DisplayEngineServer, un servidor independiente que funciona en el servidor principal de la tienda y que sirve a cualquier navegador de esta.

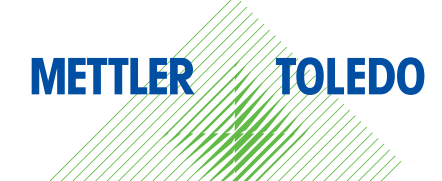

# **Datos técnicos** DisplayManager de METTLER TOLEDO

- **Diseñado para la usabilidad: no se requieren conocimientos de TI para crear contenido**
- **Diseñado para las actividades de marketing en el establecimiento: se pueden crear estímulos de compra en el momento oportuno**
- **Diseñado para ofrecer flexibilidad: es compatible con varios formatos, como vídeos, presentaciones de diapositivas, PPT y URL para el contenido streaming**

# **Características técnicas**

Requisitos mínimos del sistema del cliente:

#### **DisplayManager:**

- Gestiona las listas de reproducción y el contenido
- Funciona en cualquier PC
- Permite la distribución a pantallas o balanzas individuales y, con DistributionServer, a la red corporativa

#### **Sistema operativo**

- Windows 7 con SP1 o superior
- Windows 10

#### **RAM** 4096 MB

#### **Espacio disponible en el disco** 4 GB

#### **Dispositivos compatibles**

- LIC3 Touch
- Línea UC Evo (UC3/Fusion)
- Línea FreshWay
- Línea FreshBase (UC3 / FreshPro / ArchOne)
- PC Windows o Linux con DisplayEngine
- Pantallas digitales inteligentes con DisplayEngineServer

#### **DisplayEngine:**

- Reproduce el contenido en una balanza
- o en cualquier dispositivo basado en PC
- Instalado en el dispositivo

#### **Sistema operativo**

- WinXP
- Windows 7
- Windows 10
- Linux (a petición)

#### **RAM**

512 MB

#### **Espacio disponible en el disco** 4 GB

#### **Dispositivos compatibles**

- UC3 Touch
- Línea UC Evo (UC3/Fusion)
- Línea FreshWay
- Línea FreshBase (FreshPro)
- PC basados en Windows
- PC basados en Linux (a petición)

#### **DisplayEngineServer:**

- Servidor independiente para servir a cualquier navegador de la tienda
- Se ejecuta en el servidor de la tienda
- Admite información en vivo a través de cuadros de menú digitales dinámicos

#### **Sistema operativo**

- Windows 10
- Windows Server 2012, 2016 y 2019
- Ubuntu 18.04 LTS (64 bits) o posterior
- SLES 11SP3 (64 bits) o posterior
- OpenSuse 15 (64 bits) o posterior
- CentOS 7 (64 bits) o posterior

## **RAM**

4096 MB

#### **Espacio disponible en el disco**

4 GB

#### **Dispositivos compatibles**

• Navegador compatible con CSS2 y HTML5

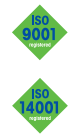

**Grupo METTLER TOLEDO** División de Retail Contacto: www.mt.com/contacts

# **www.mt.com/retail**

Para más información

Sujeto a modificaciones técnicas. ©05/2020 METTLER TOLEDO. Todos los derechos reservados. Documento n.º 30476182 A MarCom Industrial